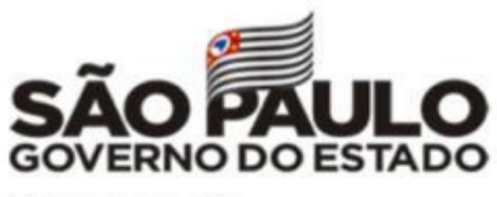

Secretaria da Educação

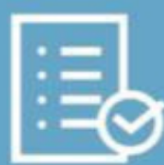

**Boletim Semanal**<br>**Boletim Semanal**<br>**Boletim Semanal**<br>**Boletim Semanal paradicts** 

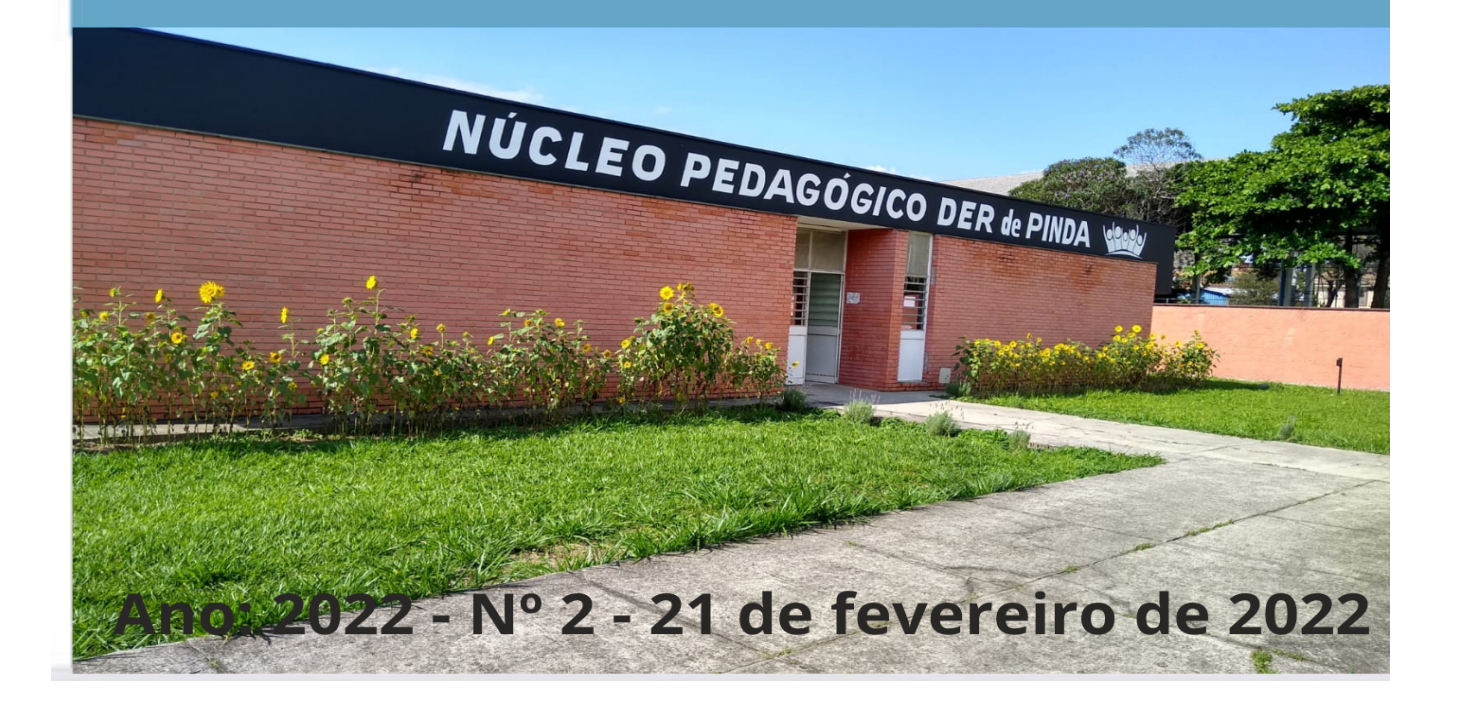

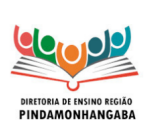

### **INFORMATIVO**

**Boletim Semanal NPE-DER Pindamonhangaba - 02** (semana 21/02 - 25/02)

### <span id="page-1-0"></span>**Sumário**

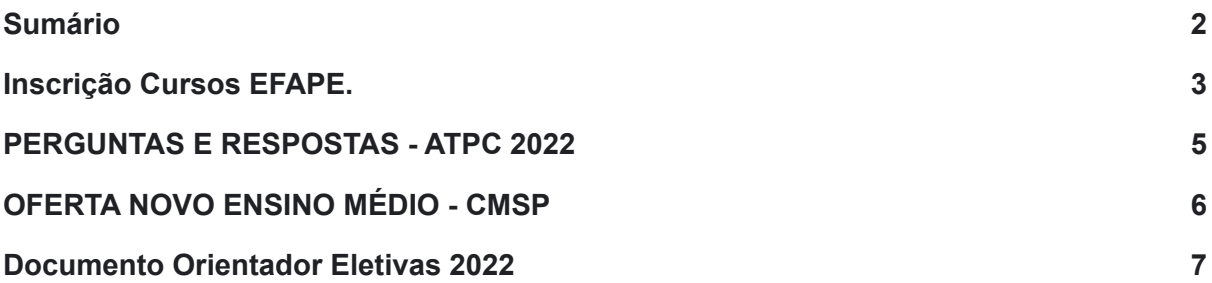

**INFORMATIVO** 

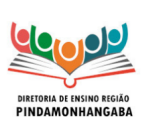

**Boletim Semanal NPE-DER Pindamonhangaba - 02** (semana 21/02 - 25/02)

### <span id="page-2-0"></span>Inscrição Cursos EFAPE.

Para o início deste mês, estarão abertas as inscrições para os cursos no Ava-Efape relacionados abaixo:

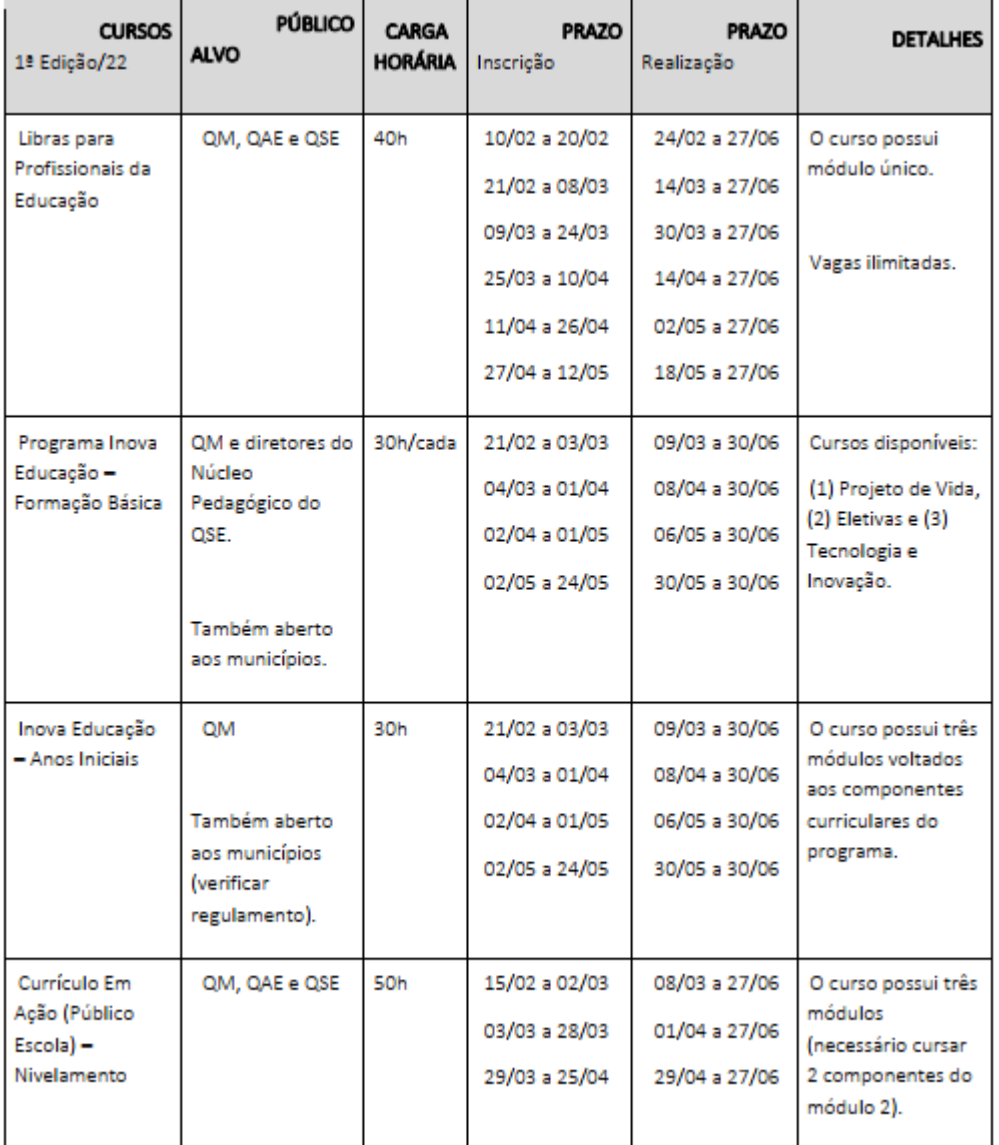

Atenção! Você poderá consultar e se programar acompanhando os cronogramas de inscrições que serão disponibilizados nas páginas dos cursos no site da EFAPE [https://efape.educacao.sp.gov.br!](https://efape.educacao.sp.gov.br)

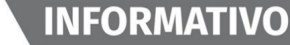

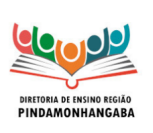

#### **Boletim Semanal NPE-DER Pindamonhangaba - 02** (semana 21/02 - 25/02)

**Lembre-se**: para conseguir se inscrever nos cursos, o seu cadastro deverá estar **ativo** na Secretaria Escolar Digital (SED).

### **Assim que as inscrições estiverem abertas, você poderá realizá-las seguindo os seguintes passos:**

1. Acesse o site da EFAPE https://efape.educacao.sp.gov.br/ e clique no canal "Cursos e Formações";

2. No combo "Tipos de Ações de Formação", selecione as opções "On-line" e "Inscrições abertas: curso não iniciado";

3. Ao ser direcionado(a) para a página do curso, selecione o formulário de inscrição de acordo com o seu perfil profissional: SEDUC ou SME;

4. Nos campos "Usuário" e "Senha", utilize o seu CPF (com 11 dígitos, sem pontos ou hífen), ou senha pessoal já utilizada anteriormente.

**As informações detalhadas estarão disponíveis no Regulamento de cada curso.**

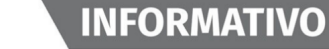

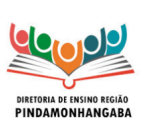

**Boletim Semanal NPE-DER Pindamonhangaba - 02** (semana 21/02 - 25/02)

## <span id="page-4-0"></span>PERGUNTAS E RESPOSTAS - ATPC 2022

Para apoiar a organização e planejamento dos Professores e Profissionais da Educação, a EFAPE realizou no dia 10 de fevereiro, uma Live para esclarecimento de dúvidas acerca das ATPC 2022, com foco na ferramenta de cadastro das ATPC e as formações dos Anos Iniciais do Ensino Fundamental.

Confira as principais perguntas e respostas sobre os temas abordados no [link](https://docs.google.com/document/d/1XXeVkIo5x-DIGMDZtj-eUzXSBEnmIIj8/edit).

**INFORMATIVO** 

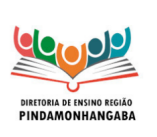

**Boletim Semanal NPE-DER Pindamonhangaba - 02** (semana 21/02 - 25/02)

# <span id="page-5-0"></span>OFERTA NOVO ENSINO MÉDIO - CMSP

Conforme informado nos últimos comunicados, o CMSP tem ofertado um novo modelo de aulas mediadas por tecnologia - agora é possível ter uma interação da sala de aula com o professor de estúdio.

Para Ensino Médio a oferta será focada na 2ª série do EM com aulas referentes aos aprofundamentos curriculares, sendo os quatro aprofundamentos mais escolhidos pela rede ao vivo, e os demais no formato gravado, que estarão disponíveis diretamente em repositório.

Para saber mais sobre essa oferta, acesse [aqui](https://docs.google.com/document/d/1otiTUQsV2fJkxwo9wX9gDUvE8TUkxtU_j6RRgTleByg/edit) o documento orientador das aulas mediadas por tecnologia para o Ensino Médio.

Em caso de dúvidas, abra uma ocorrência no Portal de Atendimento da Secretaria da Educação (atendimento.educacao.sp.gov.br).

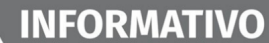

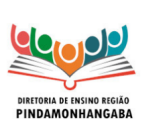

**Boletim Semanal NPE-DER Pindamonhangaba - 02** (semana 21/02 - 25/02)

### <span id="page-6-0"></span>Documento Orientador Eletivas 2022

Pedimos atenção especial para o Cronograma da Eletivas que segue abaixo:

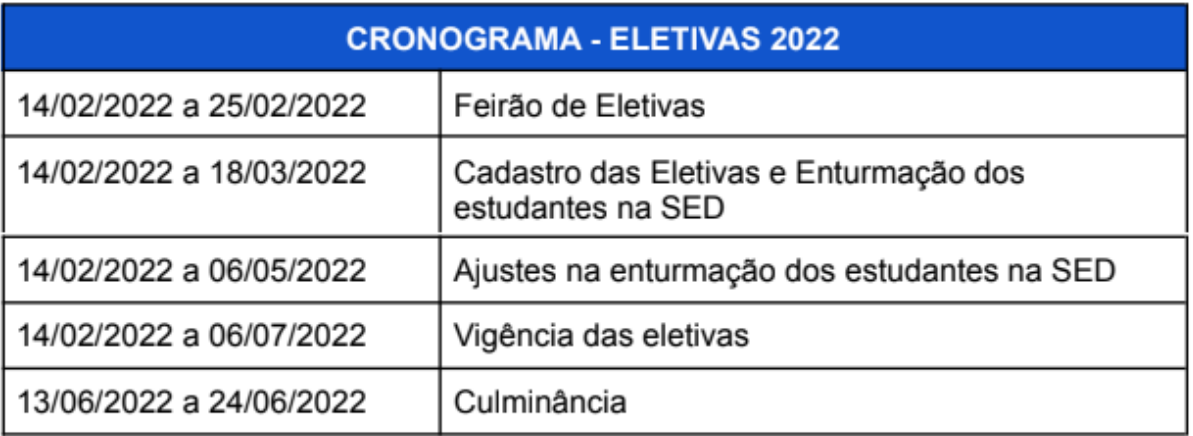

Para acessar o documento [clique](https://drive.google.com/file/d/1XCBGH3Fi_jxPkFtG5h_dqA-BWIcuMYWv/view?usp=sharing) aqui